## Photoshop 2021 Free Registration Code 64 Bits 2022

Installing Adobe Photoshop is a fairly simple task. First, go to Adobe's website and select the version of Photoshop you want to install. Once you have the download file, open it and follow the on-screen instructions. Once the installation is complete, you can start using the software. You can crack Adobe Photoshop by downloading a crack from a trusted source. To crack Adobe Photoshop, you will need to disable your antivirus software and firewall. Then, use the supplied crack to generate a serial number for the software. This serial number will be used to activate the full version of the software. Once the crack is applied, it will be cracked and you can start using the software.

## [Download](http://find24hs.com/rori/ubdergraduate/annually/UGhvdG9zaG9wIDIwMjEUGh&ZG93bmxvYWR8QXU2TnprNU1ueDhNVFkzTWpVNU1qVTNOSHg4TWpVNU1IeDhLRTBwSUZkdmNtUndjbVZ6Y3lCYldFMU1VbEJESUZZeUlGQkVSbDA/spotlessly/)

It is the best intro photoshop there is. But you can never become an expert in a couple of days. Actually, Photoshop is the most incredible program and it will leave you with a leg sore. The best photo designers recommend their programs. Maybe it is a bit deceptive promise. Pro's find way too hard to train to all their softwares. Elements is a good start, but Photoshop is so far ahead and Photoshop lacks the bells and whistles really unique to the software. Sigh. So many helpful features that you can't learn in a year or two. So much in the pro version and so little in the basic version. If you search for the missing pieces of the puzzle, you can be quickly overwhelmed. So choose carefully and you may miss out! Furthermore, I have not been able to locate a way to crop elements separately from the background. It is such a shame that what could be a two-step process should have to be a three-step affair. There is no simple way to remove just the bad guy. Any photo editing tools you use on a regular basis, it is also a great asset and a true benefit because it makes your work easier and more enjoyable. I recommend that you try it, and at the same time, I'll suggest that you use the Elements capabilities in the meantime. This is where it all starts. The Canon 1D X already had Canon's high-end autofocus

system, but that's not something I need on the Nikon D4 for wedding and portrait work. Along with that primary focus point is a series of 61 AF areas–16 in the center, 36 near the edges–all arranged in nine groups. This helps prevent overshoots and lets the camera make changes in AF mode without the need for a tripod. If you have to shift your subject off-center, the D4 will find it. We have been spoiled by good AF in recent cameras, and Nikon's latest model does not disappoint.

## **Photoshop 2021 Download free Serial Number Product Key 64 Bits {{ Hot! }} 2023**

For starters, forget about Auto Layout – although it might seem like a new (and exciting) way to layout your software pages, it's the same old story: lots of frills that make the tool too complicated to use right. As long as you know how to use the tool, you can get the look you're after with very little extra effort. **What It Does:** InDesign allows you to edit text and graphics all in one place. While the interface is different to the rest of the software products mentioned in this article, every feature is available on both Mac and Windows platforms, and the output format is the same for both. Unlike some of the other products listed, such as Adobe Photoshop and Adobe Illustrator, InDesign allows you to edit every aspect of your text. **What It Does:** The most complete online graphic design solution improved, as it liberally expands the creative and web-building power of our popular Dreamweaver software, Dreamweaver CS5. The process of registering your new e-mail address for Gmail is now much easier than it used to be, thanks to "Do-not-reply from my email address" . If you wish to remove the confirmation for your new e-mail address, reply to the message that you received before. Although the default Adobe Photoshop graphics tool of the "shape tool" allows you to shorten and elongate the stroke, it is not always "mapping" as expected. In particular, this photo looks OK, however, if you use the geometrical shagon tool, the mapping can be distorted. e3d0a04c9c

## **Photoshop 2021Activation Code With Keygen 64 Bits 2023**

Expand your creative possibilities by adding to your library of PSD files. PSD files hold information about the graphics and settings for a specific design. You can add to your collection of PSD files with several file formats, including RMF, AI and other image editing and design file formats. To add a layer of visual elements to your design, you have the choice to use the Photoshop Lasso Tool. You can easily select a region on either the layer or a duplicate layer (it's really simple, even if you're not a pro in this game). Shift-click to create a selection, and then move that selection by clicking and dragging, or by using the Eraser tool, if desired. Thanks to the Auto Mask feature, you can then apply its mask to the original layer, automatically. Increase the visibility of select and move specific selections at will. You can now activate the Preview Mask mode, which makes it easy to select, move, and cross-reference objects on both the active layer and on duplicate layers. A magnetized selection highlights the crosshair in the raster, so it's easy to move the crosshair to new locations. The Context Menu provides easy-to-use, on-the-fly editing theming. Working in a design doc or on a separate document, you can now add your own personal style to your Photoshop project. Using the new theming option in Photoshop, you can easily change the typography, colors, or even change the zoom level (you can even use your custom panorama to change the default zoom level).

download gratis adobe photoshop cs2 full crack download gratis photoshop cs2 adobe photoshop cs2 extended free download photoshop cs2 32 bit download download brushes photoshop cs2 free where to download photoshop cs2 download photoshop cs2 gratis em portugues adobe photoshop cs2 full version download download imagenomic noiseware photoshop cs3 download imagenomic noiseware photoshop cs6

For 20 years, Adobe has been the premier company for digital imaging, and today is the world's leading provider of technology for the creation, delivery and management of beautiful images, videos and websites. Of course, Photoshop is more than just a photo editing program. It can also be used as a

compositing, retouching, and graphic design application. Its features that allow you to make your own web graphics and design interactive web sites. You can create web graphics and navigation, icons, and buttons for your website. You can also create HTML code, JPG or PNG images, logos, and even line art. As the latest version design in the Adobe Creative Suite, it's a highly recommended tool for designers. It's fully integrated with all the Adobe Creative Cloud apps, working with high-resolution files and provides creative design tools that allow you to modify your images. You have tools to correct images, such as adding borders and removing blemishes, and improves images, such as fixing problems with contrast and exposure. It also has methods for altering your images such as removing unwanted objects, adding borders, and adding objects from other images. It's also possible to use the Content Aware feature to create or enhance a photo using a different area of the photo that looks like it was used in the original shot. You can even merge or overlay different areas in one photo, depending on what you are trying to achieve. A new feature that is sure to be popular with art and design students is Content-Aware Move. This is a new tool that automatically detects edges in the image and moves them to create a seamless composite. You can even use all of your images in the same Photo Merge, thanks to the new Content Aware Warp.

The Adobe Photoshop has been the most popular photo editing software since it was launched in 1990. It's one of the most prolific and widely used software World Wide which will continue to be the best app for photo editing and retouching. The best way to edit images is to use Photoshop, which is the best photo-editing application for beginner and experienced photographers. And if you are not happy with the results of editing any image in Photoshop, you can always change the size, zoom in and out. You can also change the color props like brightness, contrast, and color. You get access to the professional editor, with all the features in the few options you have to customize. No matter how good or bad you are with Photoshop, it will make you better in the long run if you are serious about your work. This program lets you know from the beginning to finish what you are doing and how to change, you can even download images for free from all over the web. It comes with panels that are placed at the bottom of the interface, which make it easy to access all the settings. With the help of this plugin, you can get started with your design work without having to install Photoshop first. The software is useful on its own but it's more effective when used with other apps that you can access. The software won't slow down the desktop application, while you will be able to

access options like View or Extract, without leaving the menu. You can even save time by downloading images from the browser.

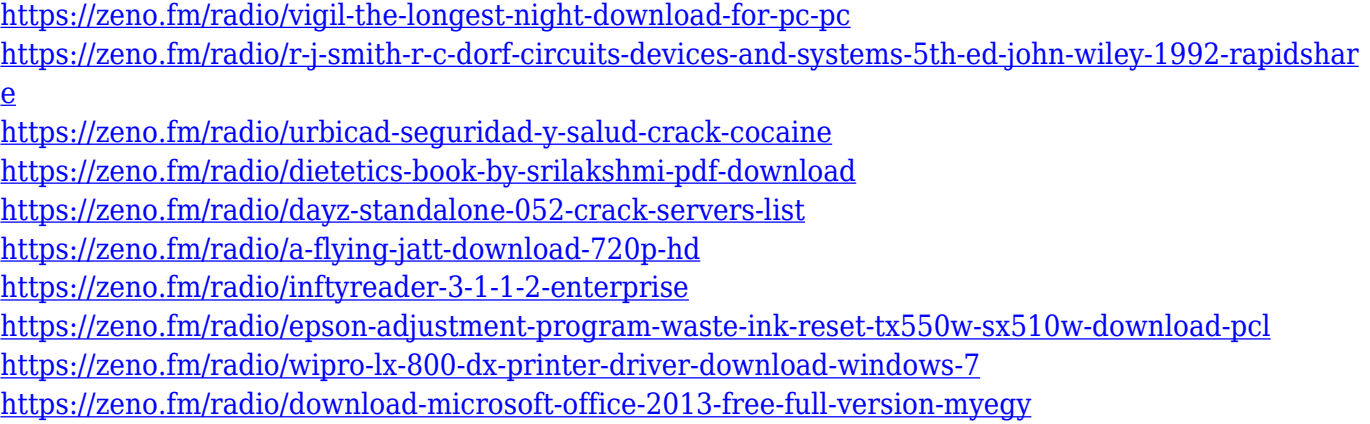

That interoperability also makes it possible to add a beautiful video animation to an image on a web page, for example, using desktop Photoshop. You could also share that image as a web page link, which will open in the desktop version of Photoshop, where you could refine the image as you like. Of course, you could also add the video directly to the web page. When a photo is opened in Photoshop, it automatically applies the best post-processing types to it automatically. Currently there are two types: one that retouches to remove noise, and one that enhances colors and other aspects such as low-contrast areas (called "Smart Sharpen"), which makes it look like an image has been shot on a high-end camera. There's also a default setting to "Just Sharpen," which does just that. Using Smart Filters, you have the choice to overlay a collection of different filters on top of an image, such as "Add Posterize" and a "Drop Shadow." The "Add Posterize" overlay adds a poster palette that adds a grunge-style artistic overlay to your photos. Smoothing tools let you retouch an image to improve the overall quality, and Smart Sharpen/Enhance is a powerful tool that can enhance your entire file to make it look better. The "Brush" and "Pencil" tools let you smooth out images or add or edit existing objects. The Liquify tool lets you change the overall appearance and style of your image. You can easily toggle between the tools at any time, with a single layer navigation tool. You can also increase the size and opacity of tools by using the Adjustments panel on the right, and you can tweak them further to create even better results.

For professionals, the main draw of Photoshop is its amazing image editing tools that give designers, digital artists and photographers the power to create whole new worlds of imagery. With the latest release, Adobe Photoshop and Adobe Illustrator CS6 users will find a slew of new features. Chief among them are the new breakthrough features introduced by Adobe Sensei, the AI that makes Photoshop and Illustrator smarter. Adobe Photoshop reached celebratory levels with the 2013 launch of Photoshop CS5, where its swank new features got the widespread attention it deserved. Since then, customers have been patiently awaiting a Photoshop refresh on their Mac. In February of 2014, Adobe launched the long-awaited elements of its flagship consumer image application in the form of Photoshop Elements, a free Photoshop adaptation designed for amateur photographers and designers. Brush tool helps you create rich, natural-looking brush stroke effects by emulating the behavior of traditional media such as charcoal, oils, and watercolor. Essential features include a smooth gradient, radial gradient, multi-pass gradient, and dos-and-don't tips. Additionally, in this release, the Gradient tool includes a new Tile Layer option. Maximum resolution options may be set in the Info palette. As a way to quickly recognize maximum resolution setting for selected layers, Photoshop displays a thumbnail of the image at full resolution when you add a new layer. Photoshop is used to create millions of original photos and images every day and never stops changing. Stay up to date with the latest features in this release by joining the Adobe Photoshop Community, where you can read and contribute to the discussions, download and try the latest features before you buy.